# 3D Harmonic Distortion Measurement AN9

Application Note to the KLIPPEL R&D (Document Revision 1.0)

#### **FEATURES**

The harmonic distortion component of an excitation tone varied in frequency and voltage is measured with the DIS module (3D distortion measurement) of the KLIPPEL R&D SYSTEM. The 3D measurement reveals the complicated relationship between the excitation amplitude (voltage) and the amplitude of the harmonic distortion components which depends on the heating of the voice coil and other nonlinear effects. The connection between common speaker nonlinearities (motor, suspension, etc.) and the harmonic distortion components is discussed.

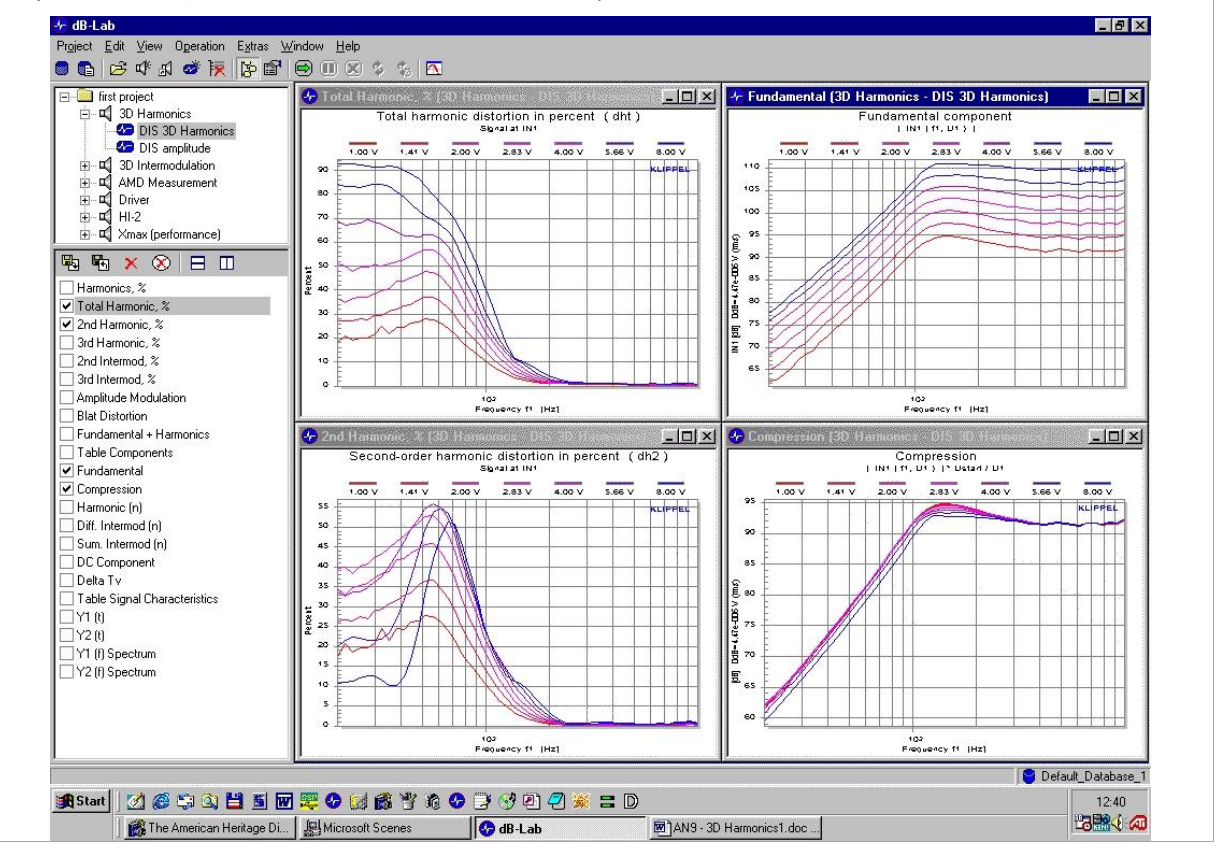

#### **CONTENTS:**

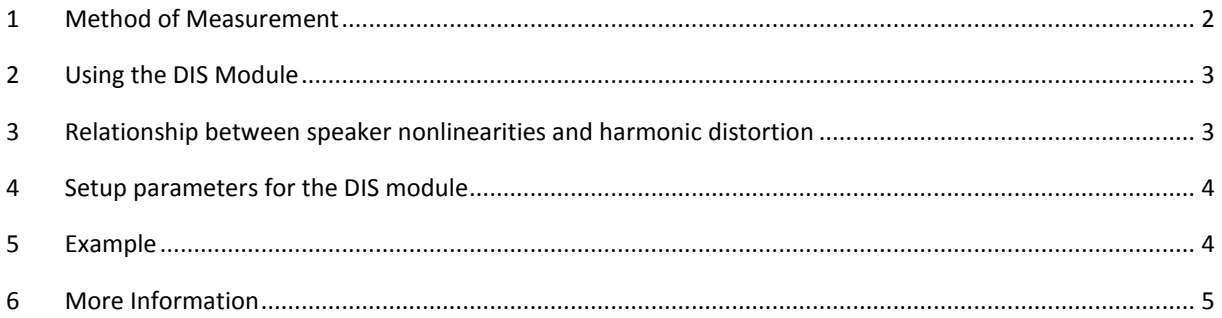

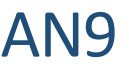

## <span id="page-1-0"></span>**1 Method of Measurement**

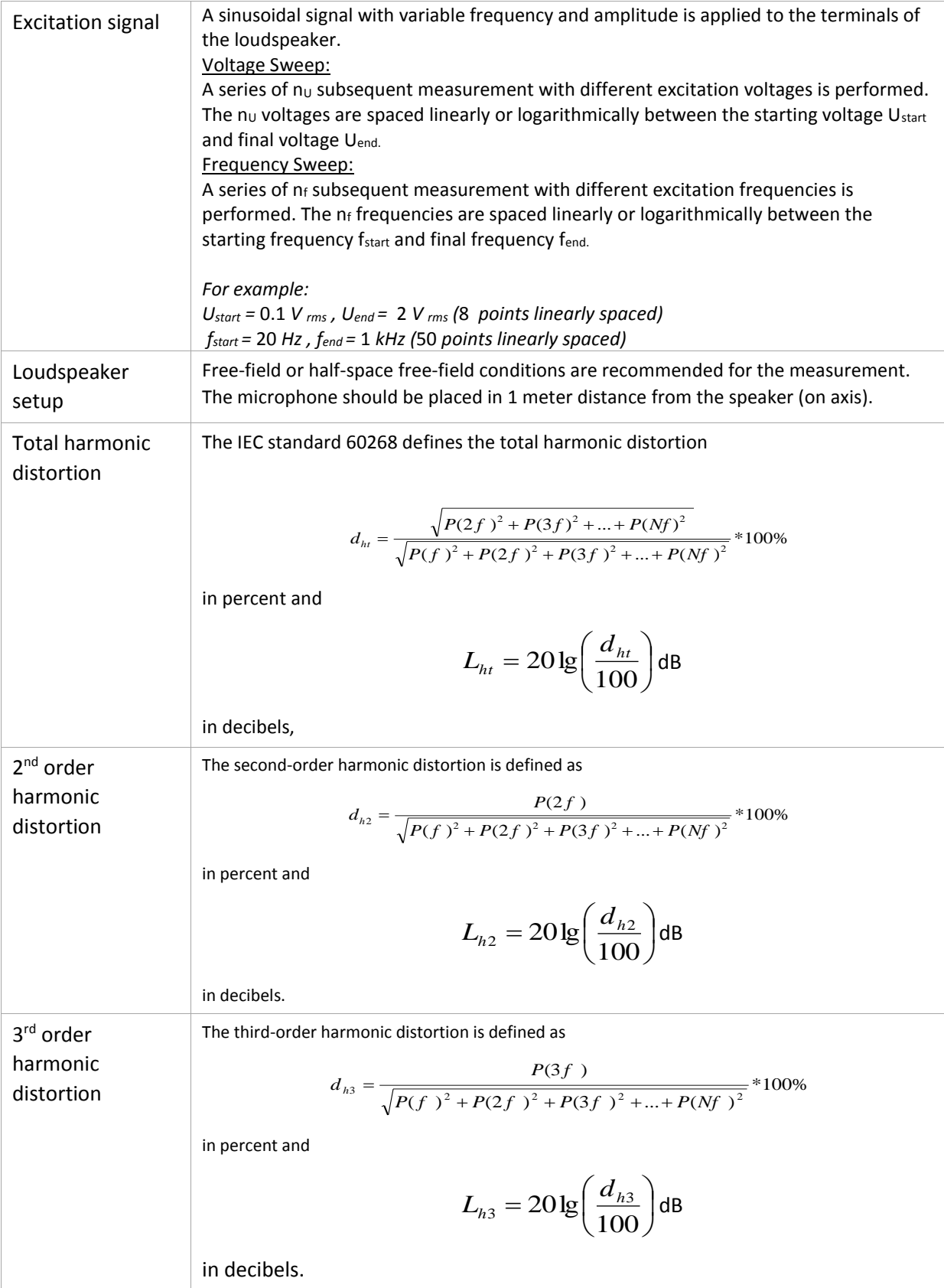

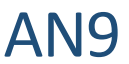

### <span id="page-2-0"></span>**2 Using the DIS Module**

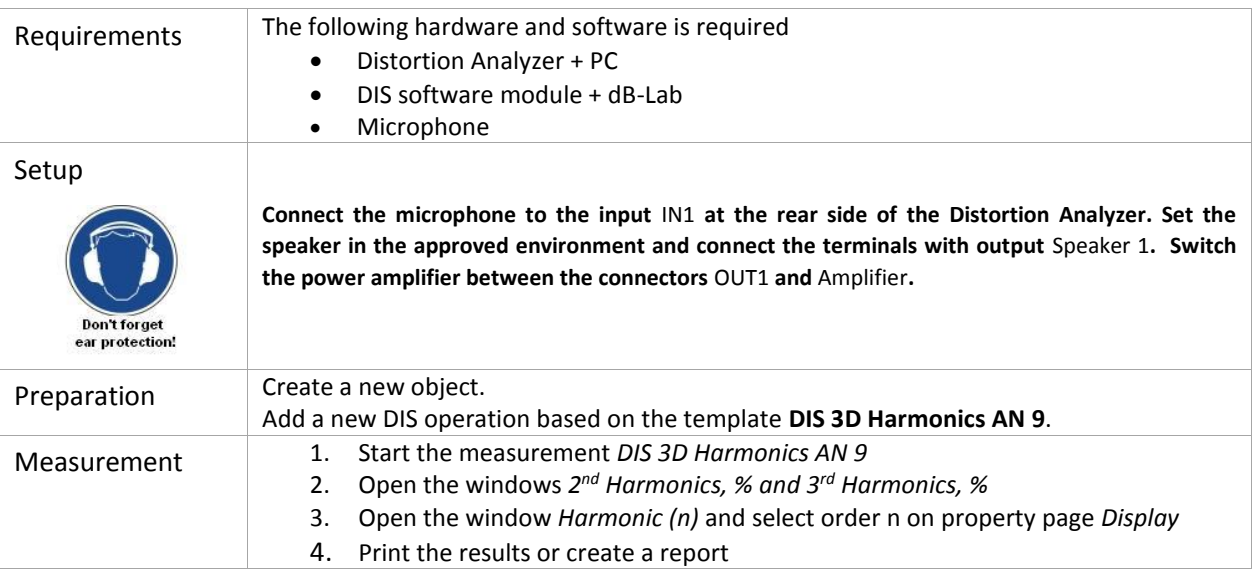

## <span id="page-2-1"></span>**3 Relationship between speaker nonlinearities and harmonic distortion**

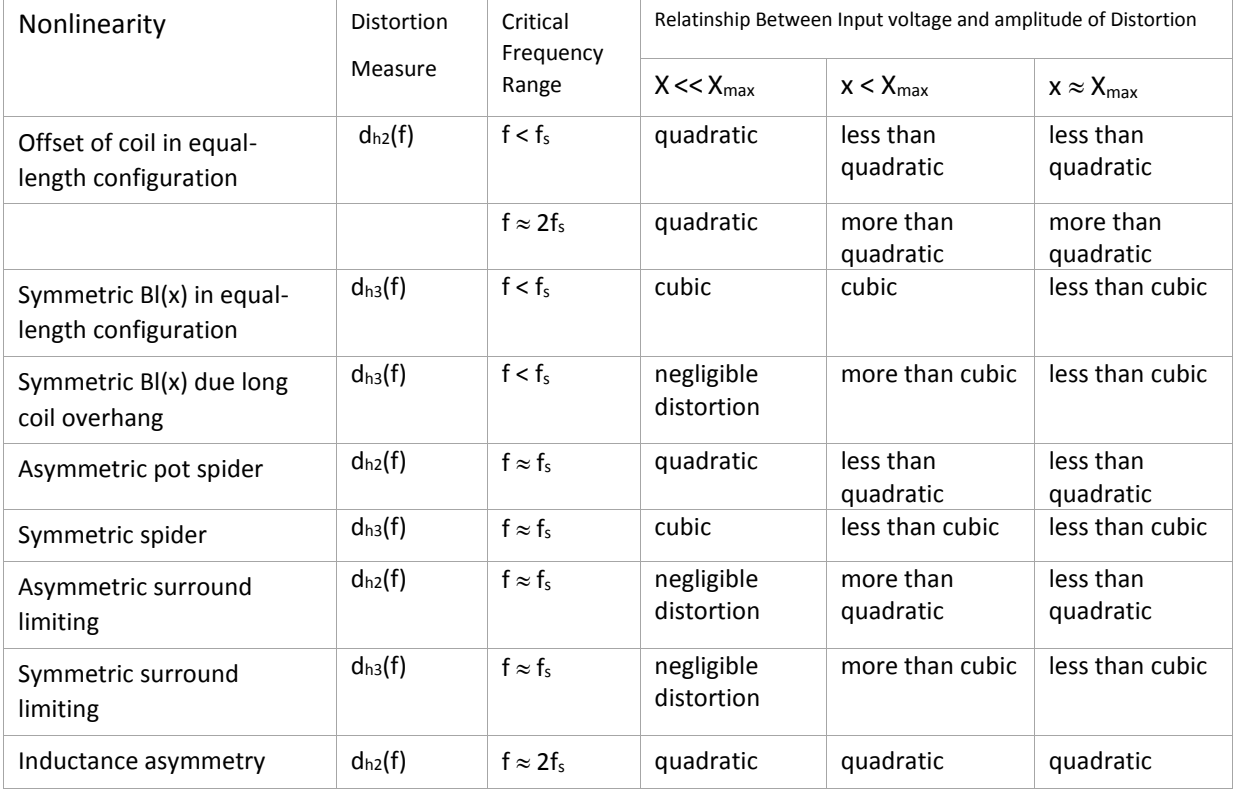

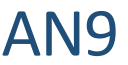

# <span id="page-3-0"></span>**4 Setup parameters for the DIS module**

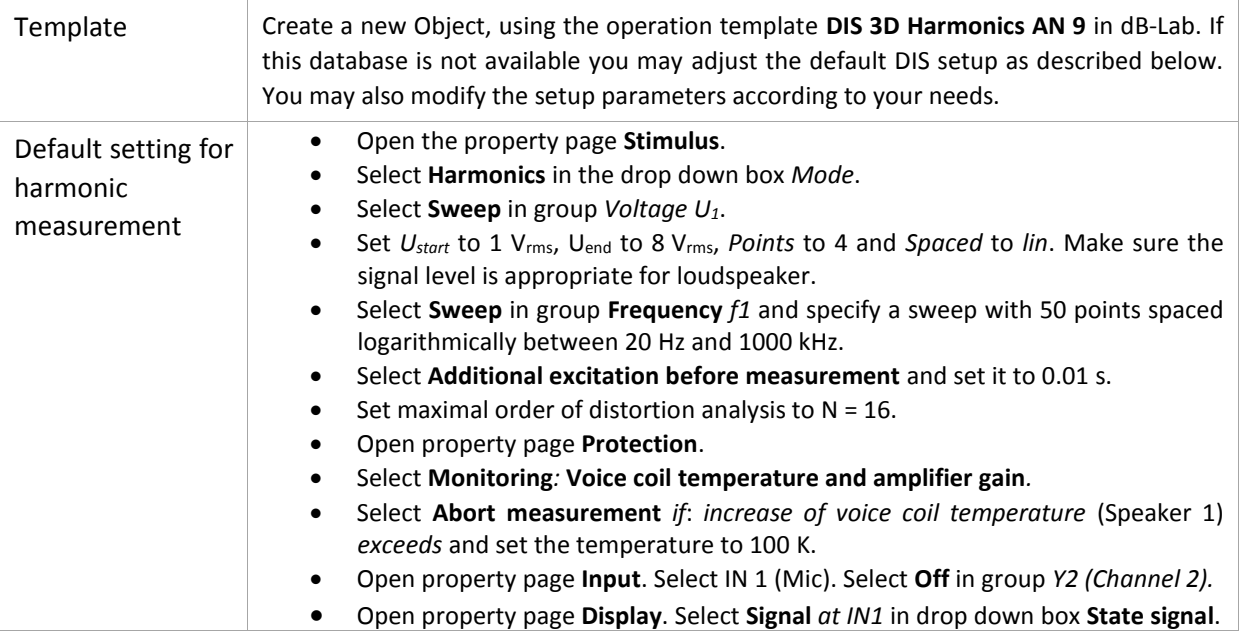

## <span id="page-3-1"></span>**5 Example**

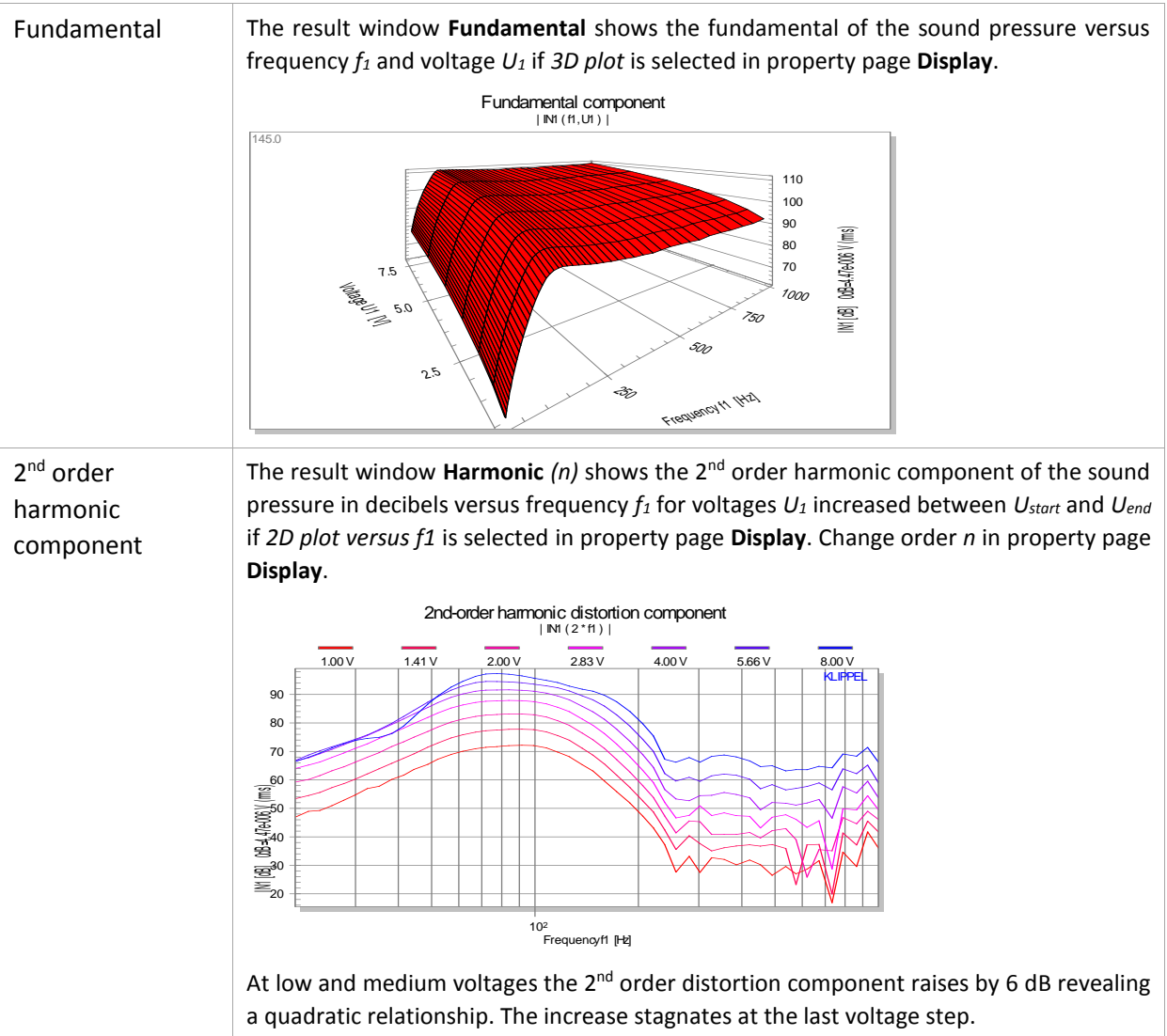

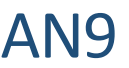

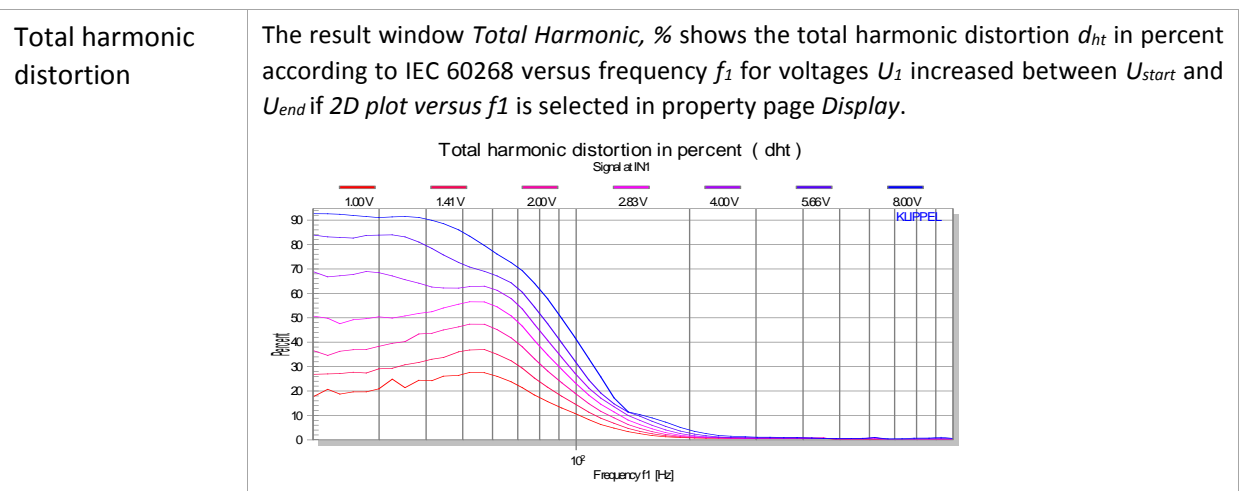

#### <span id="page-4-0"></span>**6 More Information**

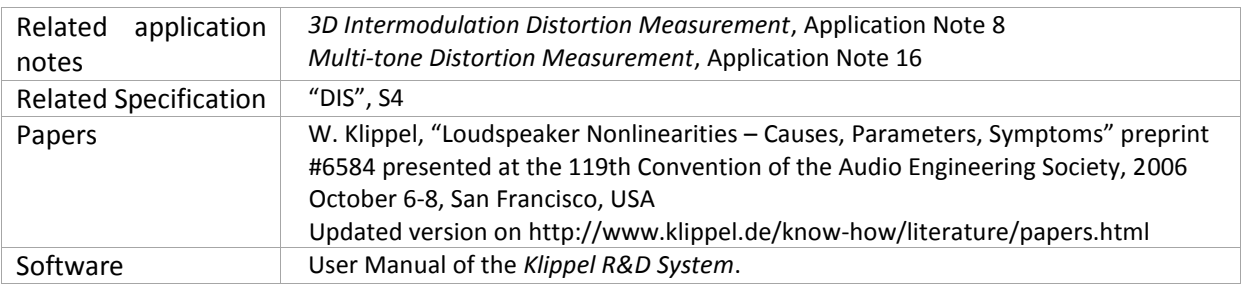

Find explanations for symbols at:

http://www.klippel.de/know-how/literature.html

Last updated: 08.01.16

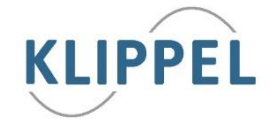